# **Oversikt over maskinen**

Dokumentdelenummer: 419443-091

Januar 2007

Denne håndboken beskriver de ulike maskinvarekomponentene på maskinen.

# **Innhold**

#### **[1](#page-2-0) [Komponenter](#page-2-1)**

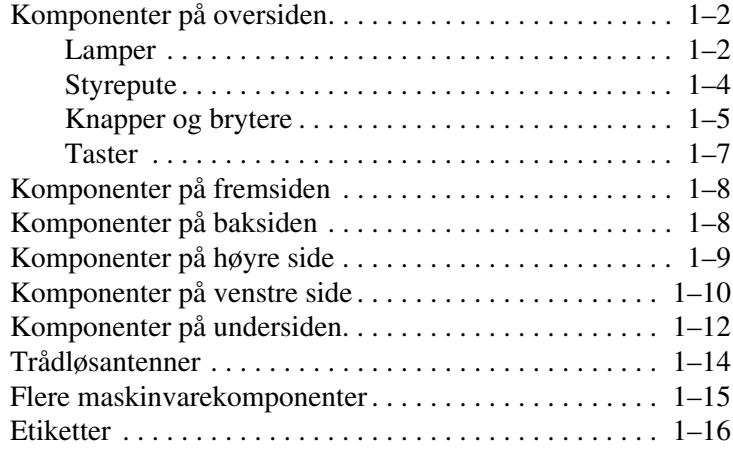

### **[2](#page-19-0) [Spesifikasjoner](#page-19-1)**

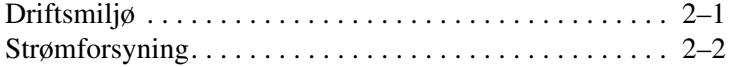

#### **[Register](#page-21-0)**

**1**

# **Komponenter**

<span id="page-2-1"></span><span id="page-2-0"></span>Dette kapitlet beskriver de ulike maskinvarekomponentene på maskinen.

Slik viser du en liste over maskinvarekomponentene som er installert på maskinen:

#### 1. Velg **Start > Datamaskin** > **Systemegenskaper**.

2. I den venstre ruten klikker du på **Enhetsbehandling**.

Du kan også legge til maskinvare eller endre konfigurasjonen av enhetene med Enhetsbehandling.

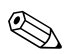

✎Hvilke komponenter som leveres sammen med maskinen, avhenger av geografisk område og av maskinmodell. Illustrasjonene i denne håndboken viser hvor du finner standardkomponentene som leveres sammen med de fleste maskinmodellene.

# <span id="page-3-0"></span>**Komponenter på oversiden**

### <span id="page-3-1"></span>**Lamper**

<span id="page-3-2"></span>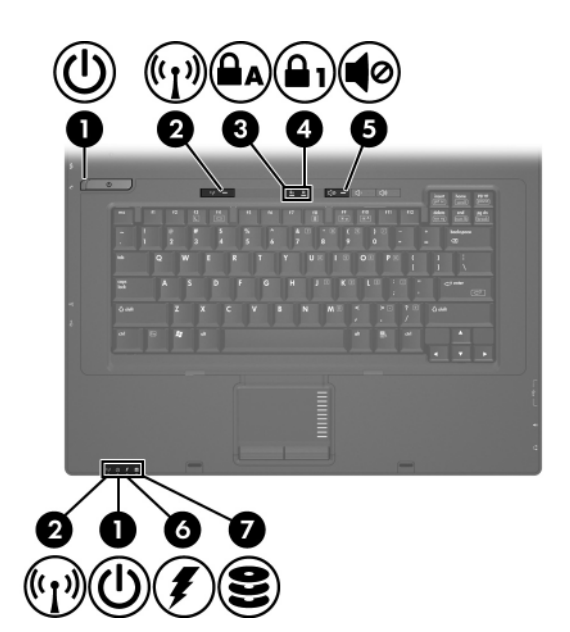

<span id="page-3-4"></span><span id="page-3-3"></span>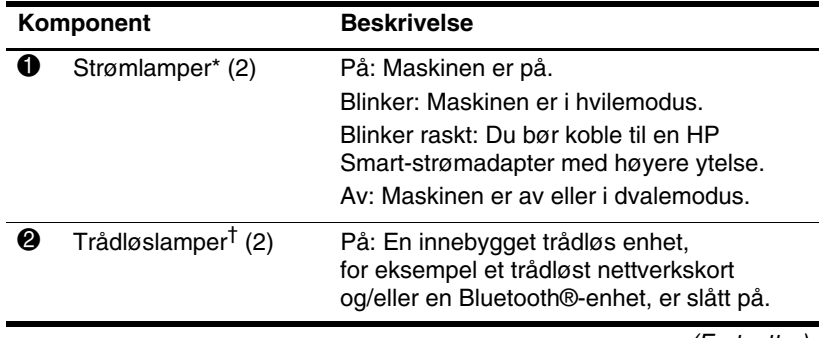

(Fortsetter)

<span id="page-4-3"></span><span id="page-4-2"></span><span id="page-4-1"></span><span id="page-4-0"></span>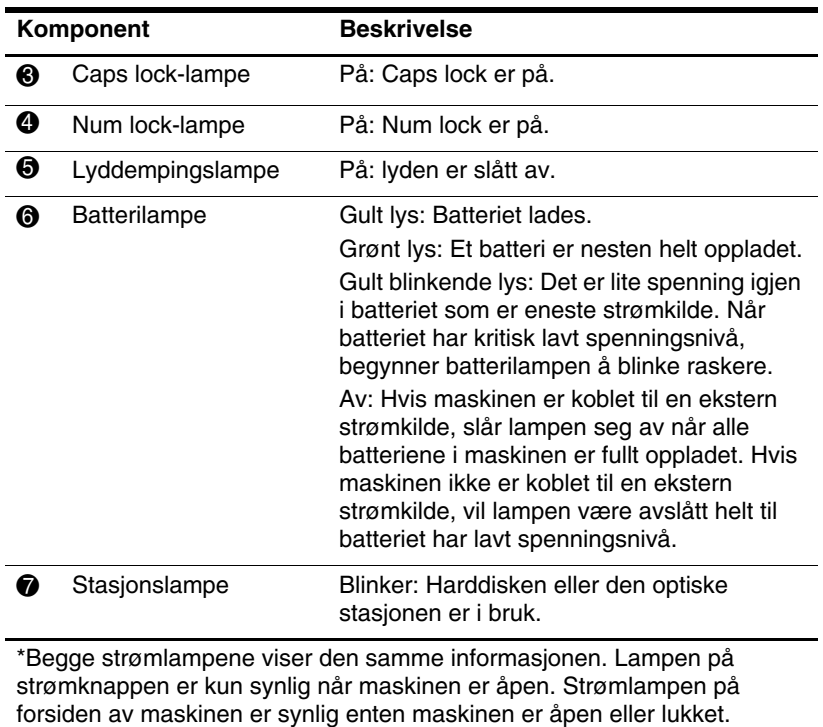

<span id="page-4-4"></span>†Begge trådløslampene viser den samme informasjonen. Lampen på trådløsknappen er kun synlig når maskinen er åpen. Trådløslampen på forsiden av maskinen er synlig enten maskinen er åpen eller lukket.

### <span id="page-5-0"></span>**Styrepute**

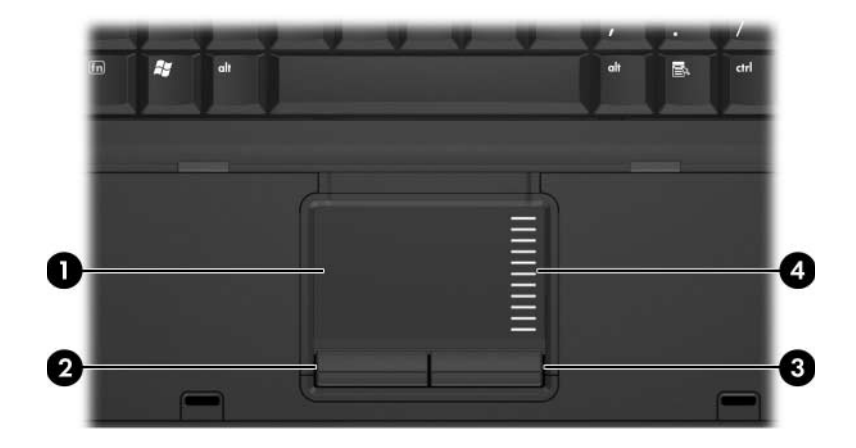

<span id="page-5-2"></span><span id="page-5-1"></span>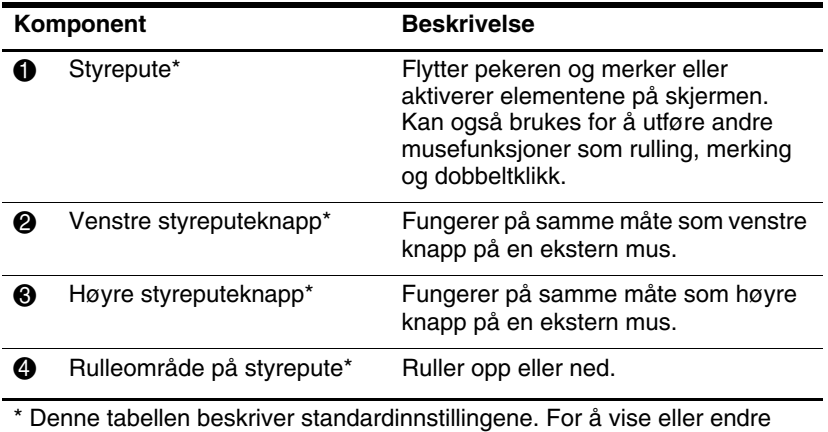

innstillinger for styreputen, velger du **Start > Kontrollpanel > Maskinvare og lyd > Mus.**

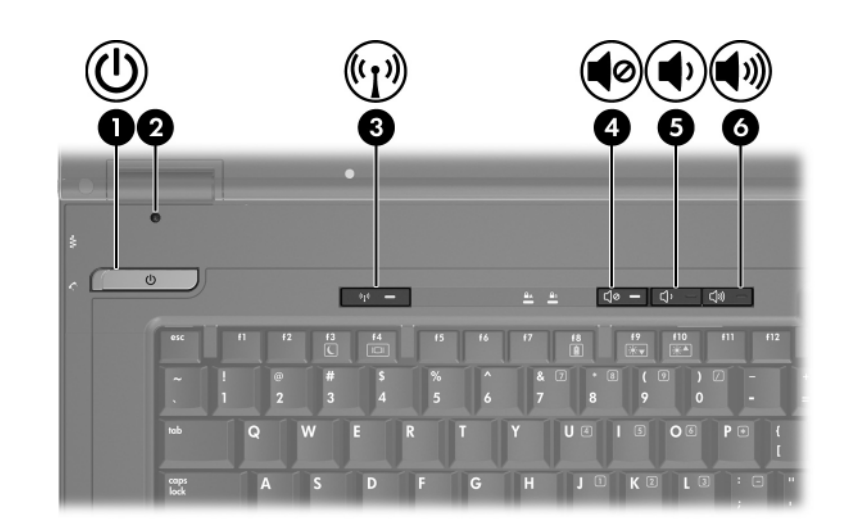

<span id="page-6-2"></span><span id="page-6-1"></span>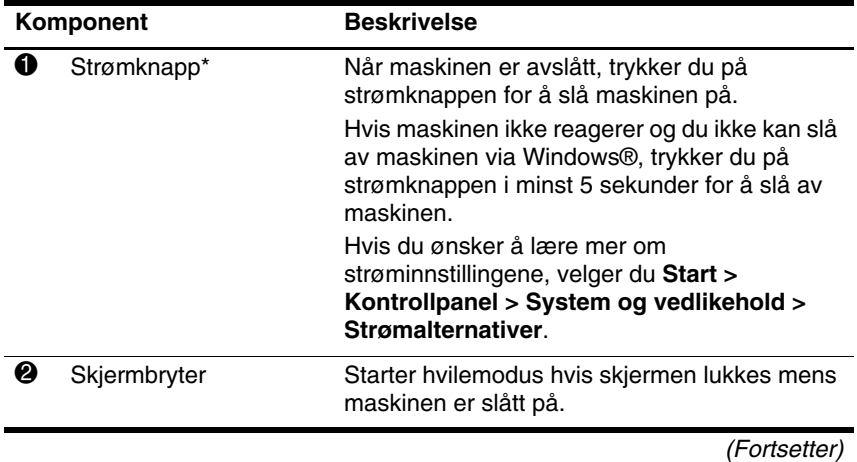

## <span id="page-6-0"></span>**Knapper og brytere**

<span id="page-7-2"></span>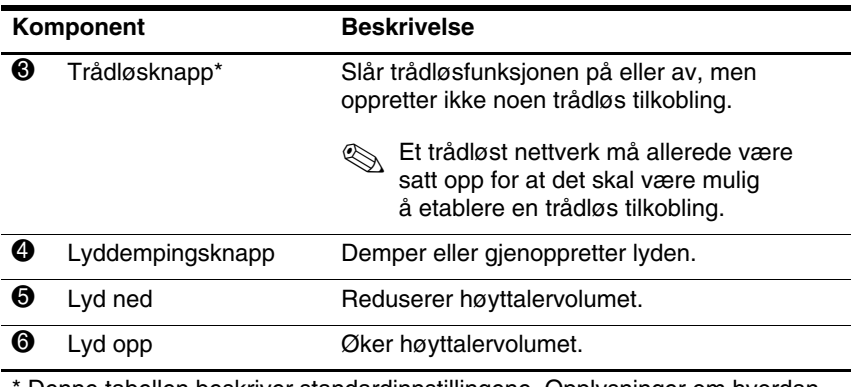

<span id="page-7-1"></span><span id="page-7-0"></span>\* Denne tabellen beskriver standardinnstillingene. Opplysninger om hvordan du endrer standardinnstillingene finner du i brukerhåndbøkene under Hjelp og støtte.

### <span id="page-8-0"></span>**Taster**

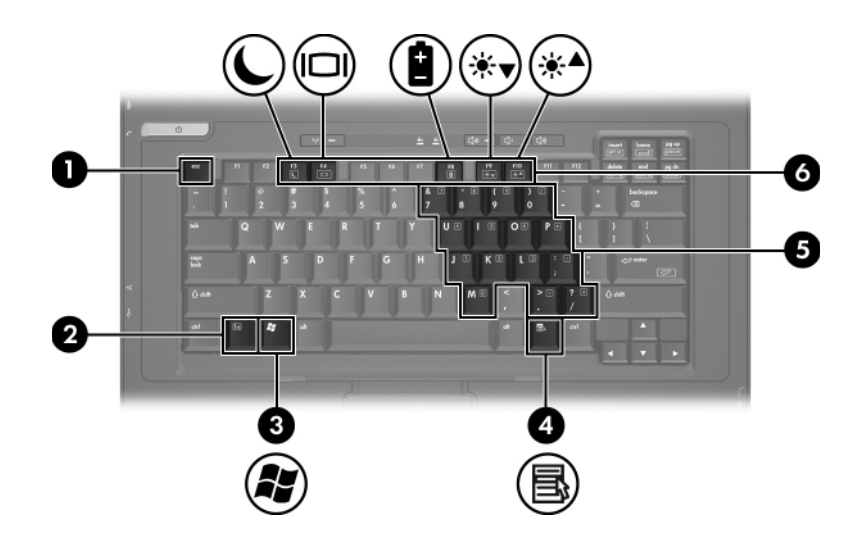

<span id="page-8-6"></span><span id="page-8-5"></span><span id="page-8-4"></span><span id="page-8-3"></span><span id="page-8-2"></span><span id="page-8-1"></span>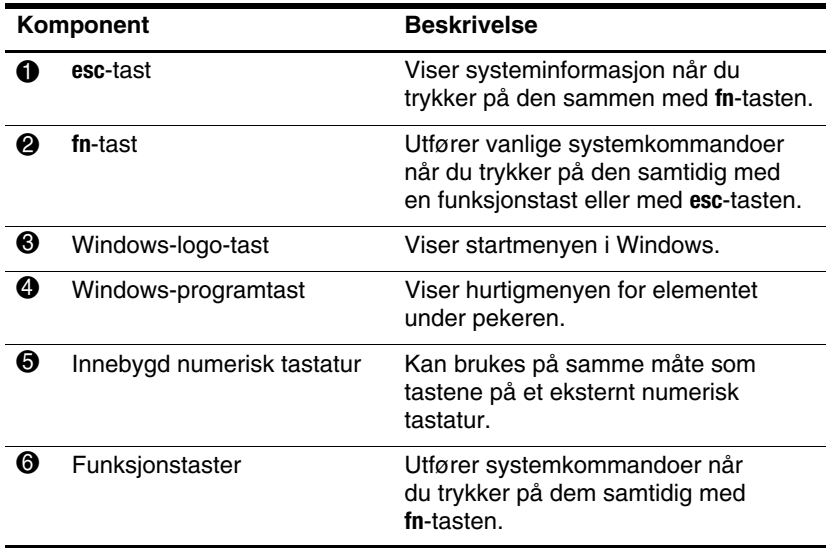

# <span id="page-9-0"></span>**Komponenter på fremsiden**

<span id="page-9-3"></span>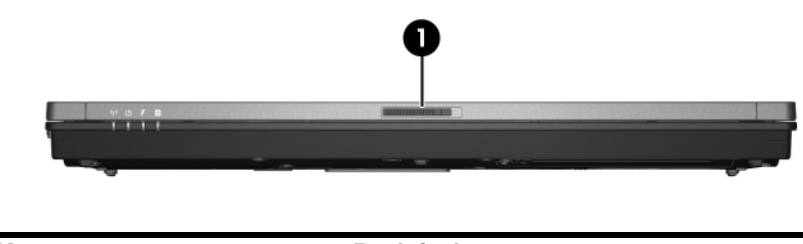

<span id="page-9-6"></span>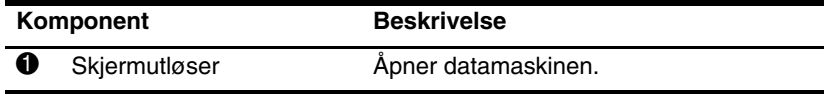

# <span id="page-9-1"></span>**Komponenter på baksiden**

<span id="page-9-2"></span>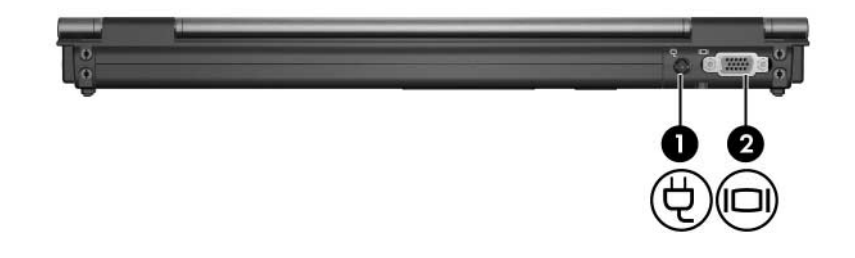

<span id="page-9-5"></span><span id="page-9-4"></span>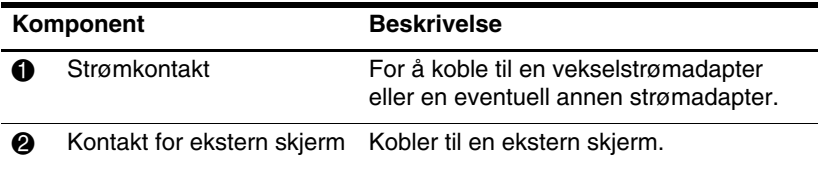

# <span id="page-10-0"></span>**Komponenter på høyre side**

<span id="page-10-2"></span>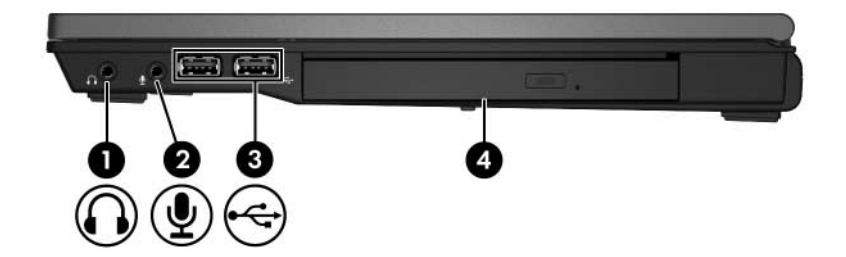

<span id="page-10-5"></span><span id="page-10-4"></span><span id="page-10-3"></span><span id="page-10-1"></span>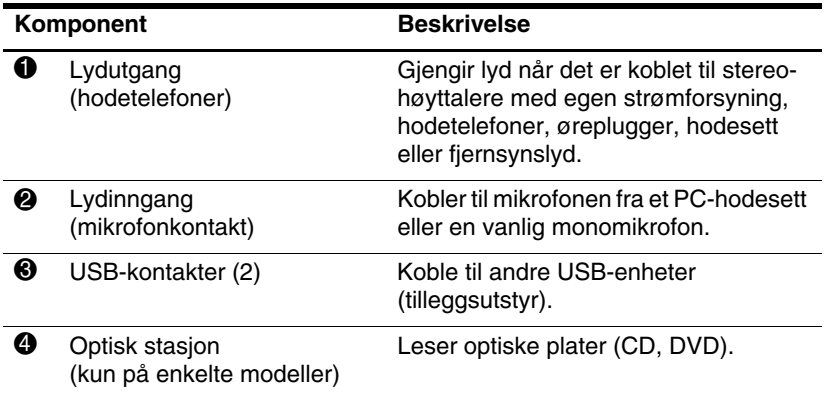

# <span id="page-11-0"></span>**Komponenter på venstre side**

<span id="page-11-4"></span><span id="page-11-3"></span><span id="page-11-2"></span><span id="page-11-1"></span>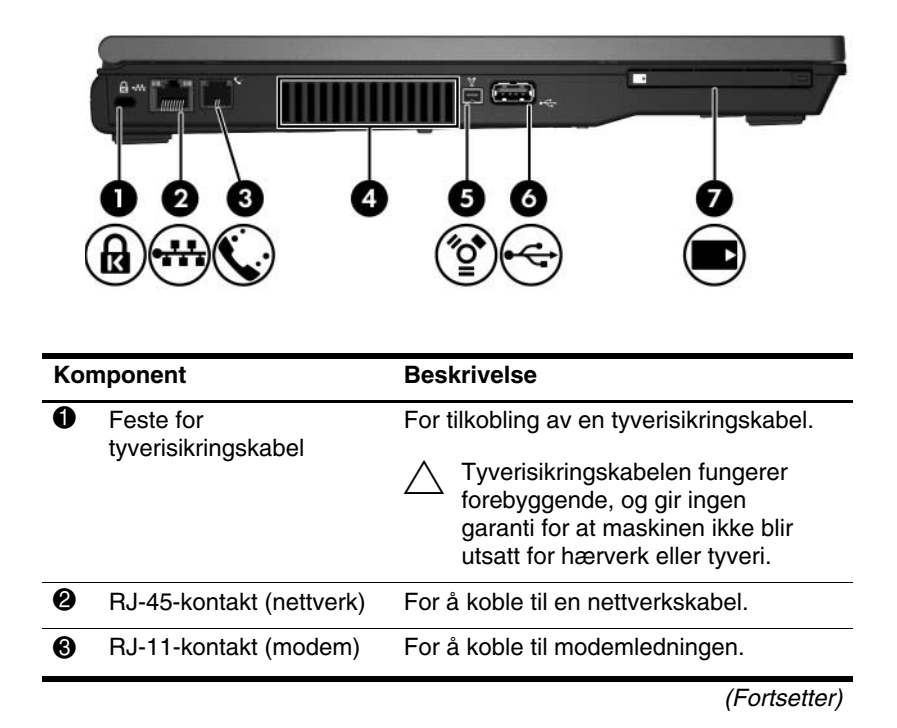

<span id="page-12-2"></span><span id="page-12-1"></span><span id="page-12-0"></span>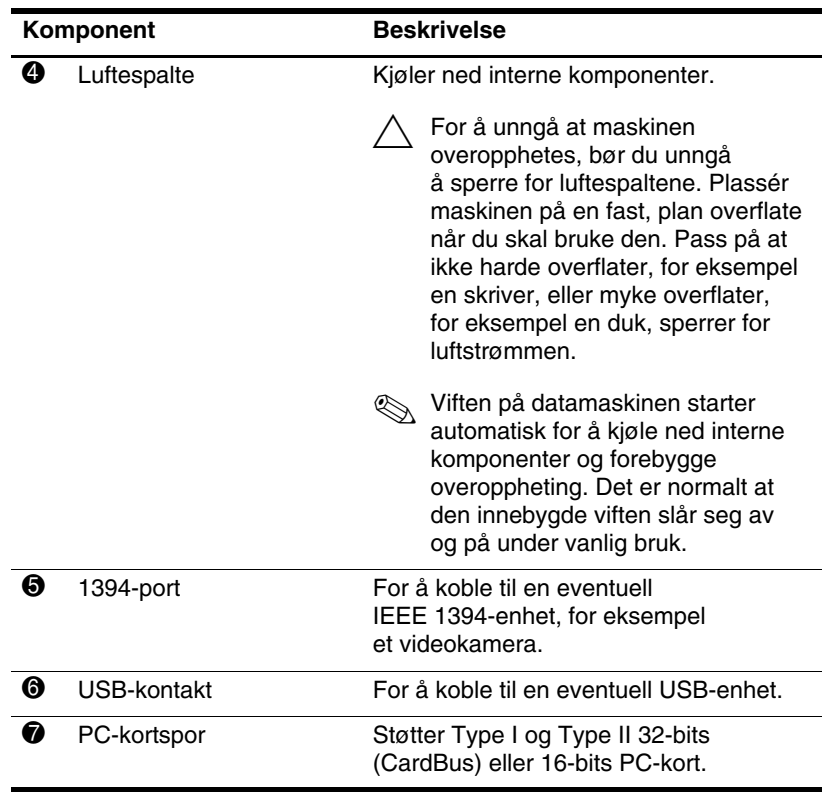

# <span id="page-13-0"></span>**Komponenter på undersiden**

<span id="page-13-5"></span>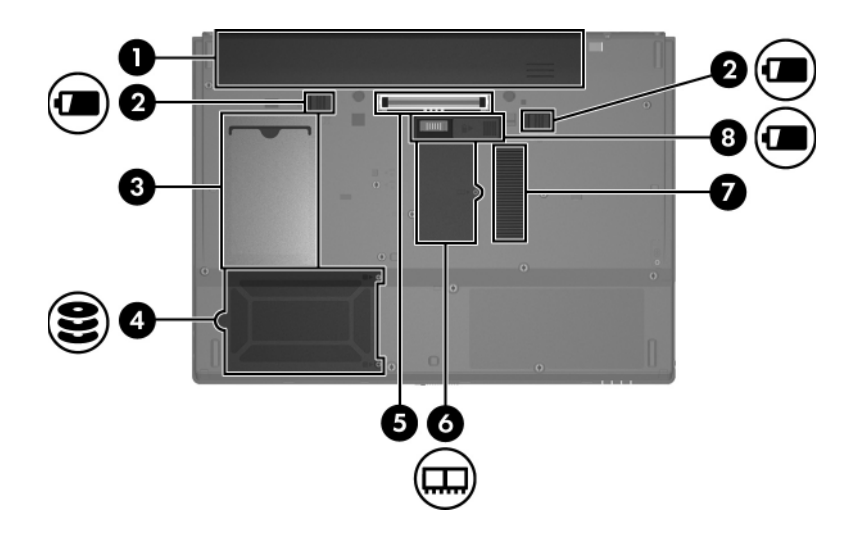

<span id="page-13-6"></span><span id="page-13-4"></span><span id="page-13-3"></span><span id="page-13-2"></span><span id="page-13-1"></span>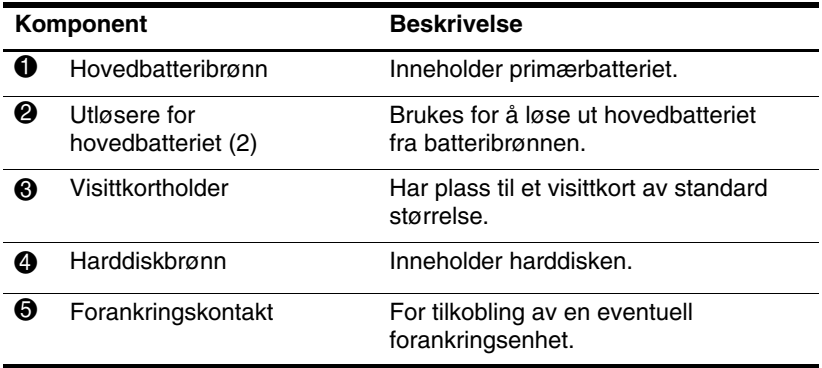

(Fortsetter)

<span id="page-14-3"></span><span id="page-14-2"></span><span id="page-14-1"></span><span id="page-14-0"></span>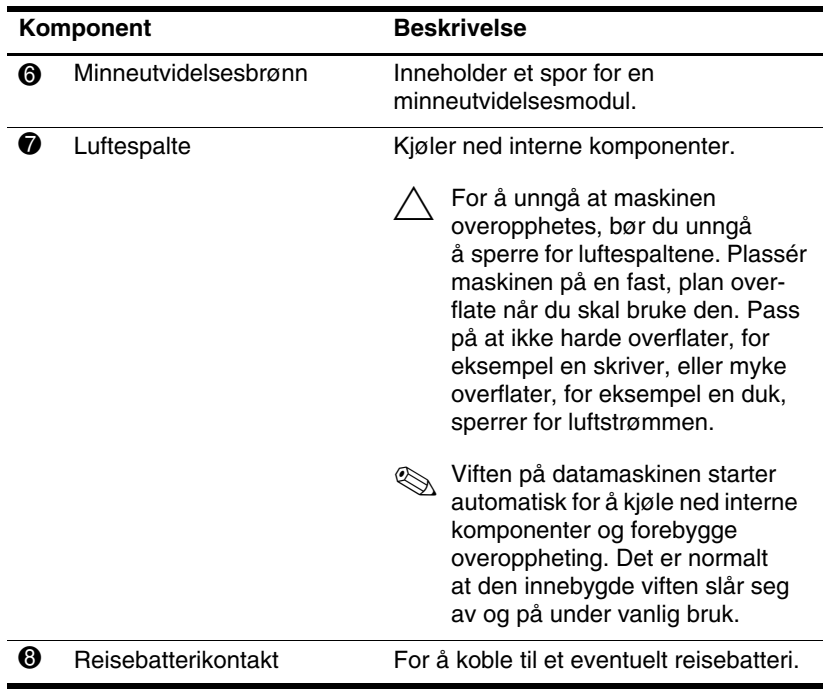

# <span id="page-15-0"></span>**Trådløsantenner**

<span id="page-15-1"></span>To trådløsantenner sender og mottar signaler over trådløse nettverk. Antennene er ikke synlige.

Opplysninger om forskrifter for bruk av trådløse enheter i ulike land finner du i *Opplysninger om forskrifter, sikkerhet og miljø* i Hjelp og støtte.

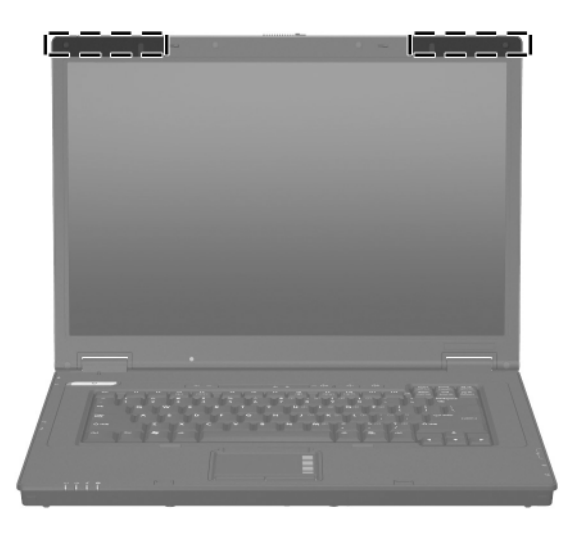

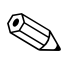

✎For å få best mulig overføring, bør du unngå å dekke til området rundt antennene.

## <span id="page-16-0"></span>**Flere maskinvarekomponenter**

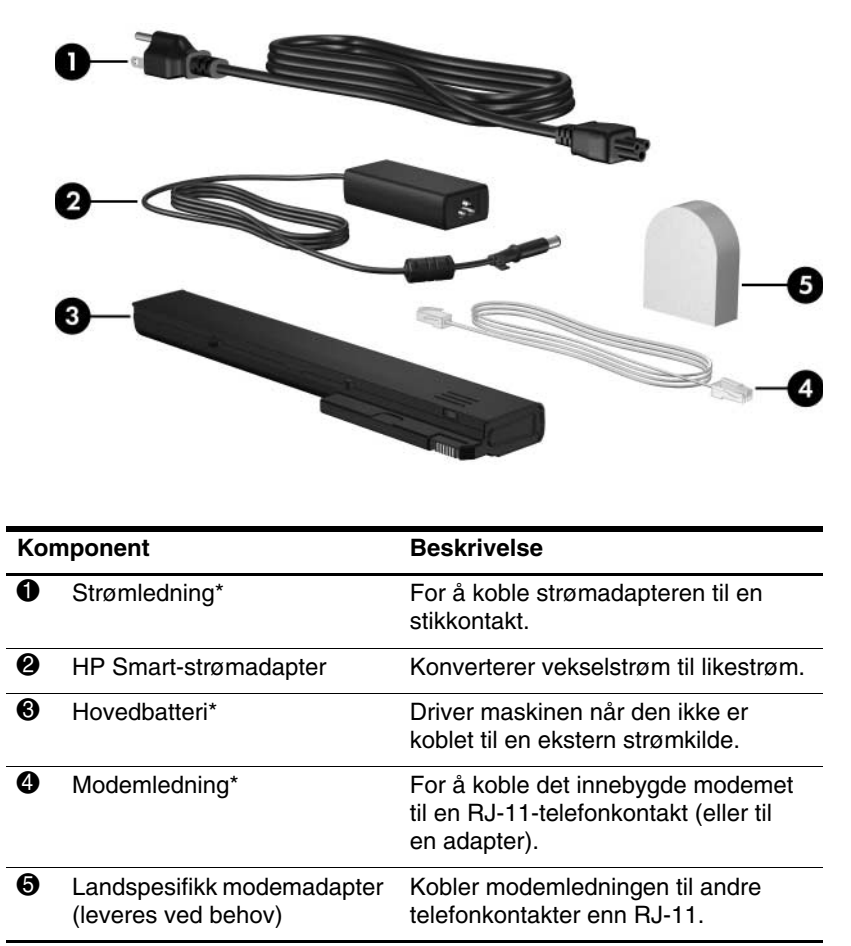

<span id="page-16-4"></span><span id="page-16-3"></span><span id="page-16-2"></span><span id="page-16-1"></span>\*Utseendet på modemledninger, batterier og strømledninger varierer fra land til land.

## <span id="page-17-0"></span>**Etiketter**

Etikettene på maskinen inneholder informasjon som kan være nyttig ved feilsøking av problemer, og hvis du skal bruke maskinen i utlandet.

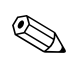

Utseendet og plasseringen av etikettene varierer mellom de ulike maskinmodellene.

- Servicemerket (Service tag)—viser produkt- og serienavnet, produktnummeret (p/n) og serienummeret (s/n) for maskinen. Sørg for å ha disse opplysningene tilgjengelig når du kontakter kundestøtte. Servicemerket er festet på undersiden av maskinen. Opplysningene på servicemerket finner du også via Hjelp og støtte.
- <span id="page-17-1"></span>■ Microsoft<sup>®</sup> ekthetsgaranti (Certificate of Authenticity) inneholder produktnøkkelen for Windows. Du kan få bruk for produktnøkkelen hvis du skal oppdatere eller feilsøke operativsystemet. Dette sertifikatet er festet på undersiden av maskinen.
- <span id="page-17-2"></span>■ Reguleringsetikett—viser reguleringsopplysninger om datamaskinen. Reguleringsetiketten er festet på undersiden av maskinen.
- <span id="page-18-1"></span>■ Modemgodkjenninger—viser reguleringsopplysninger for modemet og viser godkjenningsmerkene som kreves av enkelte land der modemet er godkjent for bruk. Du kan få bruk for disse opplysningene ved reise i utlandet. Modemgodkjenningsetiketten er festet på undersiden av maskinen.
- <span id="page-18-2"></span><span id="page-18-0"></span>■ Etiketter for trådløssertifisering—viser informasjon om trådløse enheter i maskinen, og godkjenningsmerker for noen av landene der enhetene er godkjent for bruk. En trådløs enhet kan for eksempel være et trådløst nettverkskort (WLAN) eller en eventuell Bluetooth®-enhet. Hvis maskinmodellen er utstyrt med en eller flere trådløse enheter, leveres en eller flere sertifiseringsetiketter sammen med maskinen. Du kan få bruk for disse opplysningene ved reise i utlandet. Trådløssertifiseringsetikettene er festet på undersiden av maskinen.

**2**

# **Spesifikasjoner**

## <span id="page-19-2"></span><span id="page-19-1"></span><span id="page-19-0"></span>**Driftsmiljø**

<span id="page-19-3"></span>Opplysningene om driftsmiljø i tabellen nedenfor kan være til hjelp hvis du planlegger å bruke, eller transportere datamaskinen i ekstreme miljøforhold.

<span id="page-19-6"></span><span id="page-19-5"></span><span id="page-19-4"></span>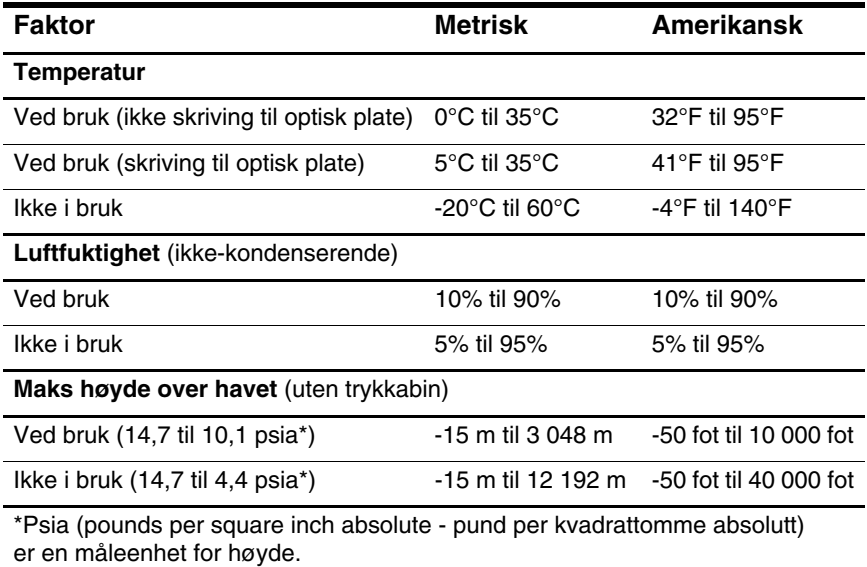

# <span id="page-20-0"></span>**Strømforsyning**

<span id="page-20-2"></span><span id="page-20-1"></span>Strømopplysningene i denne delen kan være nyttige hvis du skal bruke maskinen i utlandet.

Denne maskinen kjøres på likestrøm som den kan få fra en vekselstrømkilde eller fra en likestrømkilde. Selv om maskinen kan kjøres fra en frittstående likestrømkilde, bør den kun drives med en vekselstrømadapter eller en likestrømkilde som er levert sammen med, og er godkjent for en HP-maskin.

Maskinen kan kjøres på likestrøm innen disse spesifikasjonene.

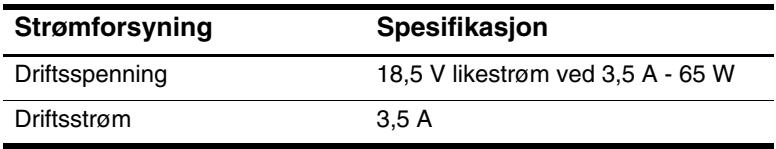

Produktet er utformet for IT-strømsystemer i Norge med fase-til-fase-spenning ikke over 240 V rms.

# **Register**

<span id="page-21-0"></span>1394-kontakt [1–11](#page-12-0)

### **A**

antenner [1–14](#page-15-1)

### **B**

batteri, utseende [1–15](#page-16-1) batteribrønn [1–12](#page-13-1) batterilampe, plassering [1–3](#page-4-0) batteriutløser [1–12](#page-13-2) Bluetooth-etikett [1–17](#page-18-0) bryter plassering [1–5](#page-6-1) skjerm [1–5](#page-6-1) brønner batteri [1–12](#page-13-1) harddisk [1–12](#page-13-3)

### **C**

caps lock-lampe [1–3](#page-4-1)

### **D**

dempeknapp [1–6](#page-7-0) dokkingtilkobling [1–12](#page-13-4) driftsmiljøspesifikasjoner [2–1](#page-19-3)

#### **E**

ekthetsertifikat [1–16](#page-17-1) etiketter forskrifter [1–16](#page-17-2)

etiketter *(Fortsatt)* **Microsoft** ekthetsertifikat [1–16](#page-17-1) modemgodkjenning [1–17](#page-18-1) serviceetikett 1–16 trådløssertifisering [1–17](#page-18-2) trådløst nettverk (WLAN) [1–17](#page-18-2)

#### **F**

**fn**-tast [1–7](#page-8-1) funksjonstaster [1–7](#page-8-2)

#### **H**

harddiskbrønn, plassering [1–12](#page-13-3) hodetelefoner, lydutgang [1–9](#page-10-1) høyde over havet [2–1](#page-19-4)

### **I**

IEEE 1394-kontakt [1–11](#page-12-0) informasjon om forskrifter etikett [1–16](#page-17-2) modemgodkjenninger [1–17](#page-18-1) trådløssertifisering [1–17](#page-18-2)

#### **K**

kabler, RJ-11 (modem) [1–15](#page-16-2) knapper lyd [1–6](#page-7-1) lyddemping [1–6](#page-7-0) strøm [1–5](#page-6-2) Styrepute [1–4](#page-5-1) trådløs [1–6](#page-7-2) komponenter baksiden [1–8](#page-9-2) fremsiden [1–8](#page-9-3) høyre side [1–9](#page-10-2) på oversiden [1–2](#page-3-2) undersiden [1–12](#page-13-5) venstre side [1–10](#page-11-1) kontakt for ekstern skjerm [1–8](#page-9-4) kontakter 1394 [1–11](#page-12-0) ekstern skjerm [1–8](#page-9-4) forankring [1–12](#page-13-4) lydinngang, mikrofon [1–9](#page-10-3) lydutgang (hodetelefoner) [1–9](#page-10-1) reisebatteri [1–13](#page-14-0) RJ-11 (modem) [1–10](#page-11-2) RJ-45 (nettverk) [1–10](#page-11-3) strøm [1–8](#page-9-5) USB [1–9](#page-10-4), [1–11](#page-12-1)

#### **L**

lamper batteri [1–3](#page-4-0) caps lock [1–3](#page-4-1) lyddemping [1–3](#page-4-2) num lock [1–3](#page-4-3) stasjon [1–3](#page-4-4)

lamper *(Fortsatt)* strøm [1–2](#page-3-3) trådløs [1–2](#page-3-4) ledning, strøm, plassering [1–15](#page-16-3) luftespalte [1–11,](#page-12-2) [1–13](#page-14-1) luftfuktighet [2–1](#page-19-5) lyddempingslampe [1–3](#page-4-2) lydinngang, mikrofonkontakt [1–9](#page-10-3) lydutgang, hodetelefoner [1–9](#page-10-1)

#### **M**

Microsoft ekthetsertifikat (Certificate of Authenticity) [1–16](#page-17-1) mikrofonkontakt [1–9](#page-10-3) miljøspesifikasjoner [2–1](#page-19-3) minnemodulbrønn, utvidelse [1–13](#page-14-2) modemgodkjenninger [1–17](#page-18-1) Modemkontakt (RJ-11) [1–10](#page-11-2)

### **N**

Nettverkskontakt (RJ-45) [1–10](#page-11-3) num lock-lampe [1–3](#page-4-3) numerisk tastatur [1–7](#page-8-3)

#### **O**

operativsystem Microsoft ekthetsertifikat (Certificate of Authenticity) [1–16](#page-17-1) produktnøkkel [1–16](#page-17-1) optisk stasjon, plassering [1–9](#page-10-5)

### **P**

produktnavn og nummer, datamaskin 1–16 produktnøkkel [1–16](#page-17-1) programtast, Windows [1–7](#page-8-4)

### **R**

reise med maskinen miljøspesifikasjoner [2–2](#page-20-1) modemgodkjenninger [1–17](#page-18-1) trådløssertifisering [1–17](#page-18-2) reisebatterikontakt [1–13](#page-14-0) RJ-11 (modem) [1–15](#page-16-2)

### **S**

serienummer, datamaskin 1–16 serviceetikett 1–16 skjermbryter, plassering [1–5](#page-6-1) skjermkontakt, for ekstern skjerm [1–8](#page-9-4) skjermutløser [1–8](#page-9-6) spesifikasjoner driftsmiljø [2–1](#page-19-3) strømforsyning [2–2](#page-20-2) spor minne [1–13](#page-14-3) tyverisikringskabel [1–10](#page-11-4) spor for tyverisikringskabel [1–10](#page-11-4) stasjoner, optisk [1–9](#page-10-5) stasjonslampe [1–3](#page-4-4) strømadapter, utseende [1–15](#page-16-4) strømforsyning [2–2](#page-20-2) strømknapp [1–5](#page-6-2)

strømlamper [1–2](#page-3-3) strømledning [1–15](#page-16-3) Styrepute [1–4](#page-5-2)

### **T**

taster **esc** [1–7](#page-8-5) **fn** [1–7](#page-8-1) funksjon [1–7](#page-8-2) numerisk [1–7](#page-8-3) Windows-logo [1–7](#page-8-6) Windows-programtast [1–7](#page-8-4) temperaturspesifikasjoner [2–1](#page-19-6) trådløsantenner [1–14](#page-15-1) trådløsknapp [1–6](#page-7-2) trådløslampe [1–2](#page-3-4) trådløssertifisering [1–17](#page-18-2) tyverisikringskabel [1–10](#page-11-4)

### **U**

USB-porter, plassering [1–9](#page-10-4), [1–11](#page-12-1) utløser batteri [1–12](#page-13-2) skjerm [1–8](#page-9-6) utløsere batteri [1–12](#page-13-2) skjermutløser [1–8](#page-9-6)

#### **V**

visittkortholder [1–12](#page-13-6) volumknapper [1–6](#page-7-1)

#### **W**

Windows-logotast [1–7](#page-8-6) Windows-programtast [1–7](#page-8-4) WLAN-etikett [1–17](#page-18-2)

© Copyright 2007 Hewlett-Packard Development Company, L.P.

Microsoft og Windows er registerte varemerker for Microsoft Corporation i USA. Bluetooth er et varemerke for sin eier og brukes av Hewlett-Packard Company under lisens.

Informasjonen i dette dokumentet kan endres uten forvarsel. Garantiene for HPs produkter og tjenester er fremsatt i de uttrykkelige garantierklæringene som følger med slike produkter og tjenester. Opplysningene i dette dokumentet medfører ikke tilleggsgarantier. HP påtar seg ikke ansvar for eventuelle feil eller utelatelser.

Oversikt over maskinen Første utgave, januar 2007 Dokumentdelenummer: 419443-091